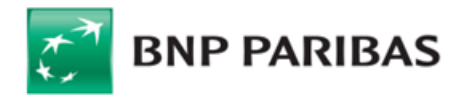

# Regulamin Elektronicznej Platformy Walutowej

## **§ 1. Postanowienia wstępne**

### **1. Zakres Regulaminu**

Niniejszy regulamin, zwany dalej "**Regulaminem"**, określa<br>zasady korzystania przez Klientów z Elektronicznej Platformy Walutowej w BNP Paribas Bank Polska Spółka Akcyjna.

### **2. Definicje**

Użyte w Regulaminie pojęcia należy rozumieć następująco:

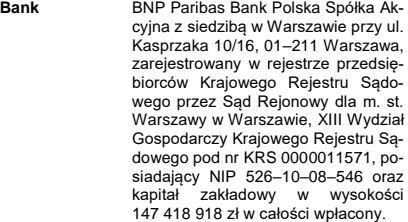

#### **Elektroniczna Platforma**

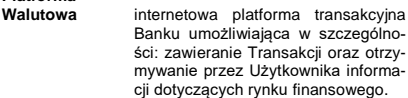

- **Klient** klient niebędący instytucją finansową w rozumieniu przepisów Kodeksu spółek handlowych, dla którego Bank<br>prowadzi rachunek/ki rozliczeprowadzi, alam niowy/we, z którym Bank zawarł:
	- 1) Umowę Rachunku lub
	- 2) Umowę o Platformę lub 3) inną umowę umożliwiającą korzy-stanie z Elektronicznej Platformy Walutowej.
- **Oferta tryb zawarcia Transakcji Today lub** Transakcji Spot, w wyniku złożenia przez Użytkownika (za pośrednictwem Elektronicznej Platformy Walutowej) oferty zawarcia tej Transakcji, określającej istotne postanowienia Transakcji, i przyjęcia tej oferty przez Bank w Ter-minie Ważności Oferty.

# **Regulamin**

- **Transakcji** wydany/ne przez Bank regulamin/y określający/ce ogólne zasady współpracy Banku z Klientami w zakresie Transakcji, jak również szczegółowe za-sady zawierania i rozliczania tych Transakcji.
- **System BiznesPl@net** system bankowości internetowej ofe-rowany przez Bank jego Klientom.

### **System**

- **GOonline** system bankowości internetowej oferowany przez Bank jego Klientom.
- **Umowa o Platformę** umowa (inna niż Umowa Rachunku) zawarta przez Klienta i Bank – na podstawie której Bank udostępnia Klientowi możliwość zawierania Transakcji za pośrednictwem Elektronicznej Platformy Walutowej.
- **Umowa**
	- **Rachunku** umowa rachunku bankowego zawarta przez Klienta i Bank – na podstawie której Bank prowadzi dla Klienta odpowiednie rachunki (w tym Rachunki Rozliczeniowe Klienta) oraz może udostępnić Klientowi także inne produkty (np. Transakcje Today, Transakcie Tomorrow lub Transakcie Spot) lub usługi (np. Elektroniczną Plat-formę Walutową) dostępne w ofercie Banku.

### **Umowa Ramowa**

umowa (inna niż Umowa Rachunku) określająca warunki zawierania i rea-lizacji Transakcji zawarta przez Klienta i Bank.

**Użytkownik** osoba wskazana przez Klienta na udostępnionym przez Bank formularzu jako uprawniona do reprezentowa-nia Klienta przy zawieraniu Transakcji za pośrednictwem Elektronicznej Platformy Walutowej.

# **Termin Ważności Oferty** godzina (z zakresu godzin, w których możliwe jest składanie Ofert) czasu urzędowego obowiązującego na tery-torium Polski (czas warszawski) w Dniu Roboczym wskazanym przez Użytkownika w Ofercie, do której Klient

pozostaje związany ofertą złożoną w Ofercie.

**Transakcja** zawierana i realizowana za pośrednic-<br>twem Elektronicznej Platformy Walutowej:

- 1) Transakcja Today lub
- 2) Transakcja Tomorrow, lub 3) Transakcja Spot, lub
- 
- 4) Transakcja Forward, lub 5) Transakcja NDF, lub

6) Transakcja Swapa Walutowego (FX

- Swap), lub
- 7) Transakcja Depozytu Dwuwalutowego.

Pojęcia oznaczone w Regulaminie wielką literą mają zna-czenie przypisane im odpowiednio w Umowie Rachunku, Umowie o Platformę, Umowie Ramowej i Regulaminie Transakcji, chyba że w niniejszym dokumencie zostały zdefiniowane odmiennie.

Ilekroć w Umowie Rachunku lub Umowie o Platformę jest mowa o:

- 1) "Regulaminie zawierania transakcji walutowych w Systemie BiznesPl@net", "Regulaminie korzystania przez<br>Klientów instytucjonalnych z platformy internetowej eBGŻ Treasury", Regulaminie korzystania z Interneto-wej Platformy Transakcyjnej Dealer dla Klientów korporacyjnych" lub "Regulaminie korzystania z Internetowej Platformy Transakcyjnej Dealer dla Klientów Małych Przedsiębiorstw"– należy rozumieć przez niego niniejszy Regulamin,
- 2) Deal on Pl@net lub eBGŻTreasury, lub Platformie Tre-asury lub Internetowej Platformie Transakcyjnej R-Delaer lub Internetowej Platformie Transakcyjnej Dealer– należy przez to rozumieć Elektroniczną Platformę Walutową.

Regulamin obowiązuje bez względu na oznaczenie/ nazwę, pod którą Elektroniczna Platforma Walutowa została udostępniona przez Bank. Zmiana takiego oznaczenia/ nazwy nie stanowi zmiany Regulaminu.

### **§ 2. Zawieranie Transakcji i składanie Ofert za pośrednictwem Elektronicznej Platformy Walutowej**

#### **1. Użytkownicy – nadanie uprawnień i identyfikacja**

Za pośrednictwem Elektronicznej Platformy Walutowej zawierać Transakcje lub składać Oferty mogą wyłącznie **Użytkownicy** 

Nadanie Użytkownikowi uprawnień jest skuteczne z chwilą otrzymania od Banku potwierdzenia nadania Użytkownikowi uprawnień.

Identyfikacja Użytkownika przez Bank następuje wyłącznie poprzez:

- a) zalogowanie się Użytkownika odpowiednio do Systemu BiznesPl@net lub Systemu GOonline przy pomocy wykorzystywanej przez Użytkownika metody autoryzacji, lub
- b) zalogowanie się Użytkownika do Elektronicznej Platformy Walutowej przy pomocy metody autory-zacji wykorzystywanej przez Użytkownika na potrzeby zalogowania się do Internetowej Platformy Transakcyjnej Dealer– w przypadku udostępnienia takiej funkcjonalności przez Bank,

i jest wystarczająca do zawarcia Transakcji lub złożenia Oferty za pośrednictwem Elektronicznej Platformy Walutowei

Klient ponosi odpowiedzialność z tytułu niewłaściwego zabezpieczenia informacji umożliwiających dostęp do Elektronicznej Platformy Walutowej, w szczególności Klienta obciążają rozliczenia Transakcji zawartych przez osoby nieuprawnione.

Elektroniczna Platforma Walutowa jest udostępniana w ramach Systemu BiznesPl@net lub Systemu GOonline. Wszelkie postanowienia dotyczące zasad korzystania przez Klienta z Systemu BiznesPl@net lub Systemu GOonline (lub systemu/ów który go zastąpi/ą), w tym po-stanowienia określające zasady bezpieczeństwa oraz od-powiedzialność Banku i Klienta, zawarte w Umowie Rachunku, Umowie o Platformę, Umowie Ramowej oraz wiążących Bank i Klienta regulaminach mają zastosowanie w przypadku korzystania z Elektronicznej Platformy Walutowej.

**2. Zawieranie Transakcji – postanowienia ogólne**

Transakcje zawierane są w godzinach podanych przez Bank do wiadomości Użytkowników w szczególnoś Elektronicznej Platformie Walutowej lub na stronie internetowej Banku www.bnpparibas.pl.

Użytkownik może zawrzeć Transakcję jedynie w takich parach walut/ w takich walutach:

- a) które oferowane są w Elektronicznej Platformie Walutowej, oraz
- b) w jakich prowadzone są Rachunki Rozliczeniowe Klienta, do których Klient nadał Użytkownikowi pełne uprawnienia.

Transakcja Today lub Transakcja Depozytu Dwuwalutowego (o ile Bank udostępnił taką usługę) może zostać za-warta, jeżeli w chwili uzgadniania Warunków Transakcji Klient posiada na odpowiednim Rachunku Rozliczenio-wym Klienta środki pieniężne w odpowiedniej walucie niezbedne do jej realizacji.

Transakcja Tommorow, lub Transakcja Spot lub Transakcja Forward, lub Transakcja NDF, lub Transakcja Swapa Walutowego może zostać zawarta w ramach Limitu Transakcyjnego, o ile Bank przyznał Klientowi Limit Transakcyjny i zawarcie Transakcji nie spowoduje przekroczenia Limitu Transakcyjnego.

Na wniosek Klienta, Bank może zawrzeć z Użytkownikiem Transakcję Tomorrow lub Transakcję Spot bez posiada-nia przez Klienta Limitu Transakcyjnego w Banku. Po zawnioskowaniu przez Klienta o zawarcie Transakcji Tomor-row lub Transakcji Spot, Bank informuje Klienta o możliwości jej zawarcia albo o odmowie jej zawarcia, biorąc pod uwagę w szczególności wskazaną przez Klienta Kwotę Transakcji oraz rodzaj Transakcji.

Transakcja Tommorow, lub Transakcja Spot, lub Transakcja Forward, lub Transakcja Swapa Walutowego może zostać zawarta w ramach Limitu Zabezpieczonego, o ile Bank udostępnił taką usługę i przyznał Klientowi Limit Za-bezpieczony i zawarcie Transakcji nie spowoduje przekroczenia Limitu Zabezpieczonego. Dodatkowo, w przy-padku Transakcji Forward lub Transakcji Swapa Walutowego zawieranych w ramach Limitu Zabezpieczonego – w chwili uzgadniania Warunków Transakcji Klient zobowiązany jest posiadać na właściwym Rachunku Rozlicze-niowym Klienta środki pieniężne wymagane przez Bank na potrzeby ustanowienia Zabezpieczenia Początkowego.

W przypadku braku możliwości uzyskania połączenia ze stroną internetową Elektronicznej Platformy Walutowej, Użytkownik może zawrzeć Transakcję telefonicznie (z wyłączeniem Transakcji zwieranych na potrzeby realizacji Dyspozycji Przelewu), zgodnie z zasadami określonymi odpowiednio w Umowie Rachunku, Umowie Ramowej lub Regulaminie Transakcji.

# **3. Zawieranie Transakcji – postanowienia szczegółowe**

Zawarcie Transakcji wymaga dokonania następujących czynności przez Użytkownika: 1) (a) zalogowania się do Systemu BiznesPl@net lub

- Systemu GOonline i wybrania zakładki/ linku umożli-wiającego dostęp do Elektronicznej Platformy Waluto-wej oraz zawarcie Transakcji, lub
- 1) (b) wybrania zakładki/ linku umożliwiającego dostęp do Elektronicznej Platformy Walutowej oraz zawarcie Transakcji i (b) zalogowania się do tej platformy (z wykorzystaniem parametrów logowania ustalonych dla na dla Internetowej Platformy Transakcyjnej Dealer,

### a następnie:

- 2) w odniesieniu do Transakcji Today, Transakcji Tomor-row, Transakcji Spot, Transakcji Forward, Transakcji NDF lub Transakcji Swapa Walutowego:
- a) określenia Kwoty Transakcji i wybrania: pary waluto-wej Transakcji, strony Transakcji, Dnia Rozliczenia oraz Rachunków Rozliczeniowych Klienta właściwych dla pary walutowej Transakcji (Rachunku Roz-liczeniowego Klienta w Walucie Rozliczenia w przypadku Transakcji zwieranych na potrzeby realizacji Dyspozycji Przelewu). W przypadku Transakcji Swapa Walutowego parametry powyższe dotyczą obu Transakcji Walutowych wchodzących w skład FX Swap, oraz
- b) po zaprezentowaniu przez Bank Kursu Wymiany (Kursów Wymiany – w przypadku FX Swap), o ile jest/są on/one akceptowalny/ne przez Użytkownika – potwierdzenia Bankowi woli zawarcia Transakcji na proponowanych Warunkach Transakcji, poprzez zatwierdzenie Transakcji.

W przypadku Transakcji Today lub Transakcji Tomorrow, lub Transakcji Spot, zawieranej na potrzeby realizacji Dyspozycji Przelewu, Użytkownik zobowiązany jest uwzględnić numer referencyjny zawartej Transakcji, wy-generowany przez Elektroniczną Platformę Walutową, w

Dyspozycji Przelewu składanej w Banku za pośrednictwem Systemu BiznesPl@net,

- 3) w odniesieniu do Transakcji Depozytu Dwuwalutowego:
	- a) określenia Kwoty Depozytu oraz wybrania: Waluty Depozytu, Waluty Wymiany, Kursu Wymiany, Dnia Zakończenia Depozytu, Rachunków Rozliczeniowych Klienta w Walucie Depozytu i w Walucie Wymiany, oraz
	- b) po zaprezentowaniu przez Bank Oprocentowania Bonusowego, Oprocentowania Depozytu Terminowego i Oprocentowania Depozytu Dwuwalutowego o ile są one akceptowalne przez Użytkownika – potwierdzenia Bankowi woli zawarcia Transakcji na proponowanych Warunkach Transakcji, poprzez zatwierdzenie Transakcji.

Po zawarciu Transakcji, Bank przekazuje Klientowi Potwierdzenie, zgodnie z postanowieniami odpowiednio Umowy Rachunku, Umowy Ramowej lub Regulaminu Transakcji, z tym zastrzeżeniem, iż w przypadku Potwier-dzeń dla Transakcji Today, Transakcji Tomorrow, Transakcji Spot (w tym na potrzeby realizacji Dyspozycji Przelewu), Transakcji Depozytu Dwuwalutowego – zawartych za pośrednictwem Elektronicznej Platformy Walutowej – Potwierdzenia te udostępniane są przez Bank w formacie PDF w Elektronicznej Platformie Walutowej.

### **4. Odstąpienie od zawarcia Transakcji w szczególnych sytuacjach**

Bank zawiera Transakcje w dobrej wierze i rozlicza je z należytą starannością.

Z uwagi na możliwość wystąpienia awarii lub błędów w funkcjonowaniu systemów informatycznych Banku (w tym Systemu BiznesPl@net i Systemu GOonline), zakłóceń lub braku łączności, przerw w dostawie energii elektrycz-nej, nadzwyczajnych zmian na rynkach finansowych (w tym prowadzących do nagłych i krótkotrwałych zmian kursów wymiany walut), a także innych zdarzeń losowych, może dojść do zawarcia Transakcji na warunkach rażąco odbiegających od warunków rynkowych w chwili zawierania Transakcji.

W takiej sytuacji każda ze Stron może odstąpić - nie później niż w terminie do siedmiu (7) dni od zawarcia Transakcji - od Transakcji zawartej za pośrednictwem Elektronicznej Platformy Walutowej, o ile wykaże, że w rezultacie powyższych zdarzeń Transakcja została zawarta na warunkach rażąco odbiegających od warunków rynkowych obowiązujących w momencie jej zawarcia.

Odstąpienie od Transakcji następuje w drodze oświadczenia skierowanego do drugiej Strony.

### **5. Rozliczanie Transakcji**

Rozliczanie Transakcji następuje zgodnie z postanowieniami odpowiednio Umowy Rachunku, Umowy Ramowej lub Regulaminu Transakcji.

### **6. Składanie Ofert – postanowienia ogólne**

Oferty składane są w godzinach podanych przez Bank do wiadomości Użytkowników w szczególności: w Elektro-nicznej Platformie Walutowej lub na stronie internetowej Banku www.bnpparibas.pl.

Użytkownik może złożyć Ofertę jedynie w takich parach walut, które oferowane są w Elektronicznej Platformie Walutowej oraz w jakich prowadzone są Rachunki Rozliczeniowe Klienta, do których Klient nadał Użytkownikowi pełne uprawnienia.

W rezultacie złożenia przez Klienta Oferty nie dochodzi do zawarcia przez Strony umowy zlecenia w rozumieniu Art. 734 i następnych Kodeksu cywilnego.

### **7. Składanie Ofert – postanowienia szczegółowe**

Złożenie Oferty wymaga dokonania następujących czynności przez Użytkownika:

- 1) zalogowania się do Systemu BiznesPl@net lub Systemu GOonline i wybrania zakładki/ linku umożliwiają-cego dostęp do Elektronicznej Platformy Walutowej oraz złożenie Oferty, a następnie
- 2) określenia Kwoty Transakcji i Kursu Wymiany,
- 3) wybrania: pary walutowej Transakcji, strony Transakcji, Terminu Ważności Oferty oraz Rachunków Rozliczeniowych Klienta właściwych dla pary walutowej Transakcji,
- 4) wybrania rodzaju Transakcji, która zostanie zawarta w momencie realizacji przez Bank oferty złożonej przez Klienta w Ofercie: Transakcji Today lub Transakcji Spot (o ile Bank udostępni taką możliwość),
- 5) potwierdzenia Bankowi woli zawarcia Transakcji Today lub Transakcji Spot na proponowanych Warunkach Transakcji, poprzez zatwierdzenie Oferty w ramach funkcjonalności Elektronicznej Platformy Walutowej.

Zawarcie Transakcji Today lub Transakcji Spot następuje w momencie realizacji przez Bank oferty złożonej przez Klienta w Ofercie w Terminie Ważności Oferty. O zawarciu ww. Transakcji, Bank informuje Klienta za pośrednictwem Elektronicznej Platformy Walutowej lub w inny sposób ustalony pomiędzy Stronami.

W zakresie zasad dotyczących Potwierdzeń i rozliczania Transakcji Today oraz Transakcji Spot – postanowienia ust. 3 i ust. 5 stosuje się odpowiednio.

**8. Anulowanie, zmiana warunków i wygaśnięcie Oferty złożonej za pośrednictwem Elektronicznej Platformy Walutowej**

Użytkownik może anulować Ofertę albo zmienić warunki Oferty, dla której Termin Ważności Oferty nie minął, o ile nie została zawarta Transakcja Today lub Transakcja Spot w wyniku realizacji Oferty przez Bank.

Zmiana warunków Oferty jest możliwa w następującym zakresie:

- 1) zmianie mogą podlegać wyłącznie: Kwota Transakcji, Kurs Wymiany oraz Termin Ważności Oferty;
- 2) zmianie nie podlegają: para walutowa Transakcji , strona Transakcji oraz Dzień Rozliczenia.
- Oferta wygasa automatycznie w przypadku:
- a) upływu Terminu Ważności Oferty, jak również
- b) braku na odpowiednim Rachunku Rozliczeniowym Klienta środków pieniężnych niezbędnych do wykonania Transakcji Today w momencie przyjęcia Oferty przez Bank (realizacji Oferty).
- **9. Anulowanie możliwości zawierania Transakcji lub składania Ofert za pośrednictwem Elektronicznej Platformy Walutowej**

Bank ma prawo wyłączyć dostęp do Elektronicznej Platformy Walutowej w Systemie BiznesPl@net lub Systemie GOonline,jeżeli Klient w ciągu kolejnych 12 (dwunastu) miesięcy nie zawarł z Bankiem żadnej Transakcji albo nie złożył żadnej Oferty, a Bank wcześniej poinformował Klienta o zamiarze wyłączenia tego dostępu.

Po wyłączeniu dostępu do Elektronicznej Platformy Walutowej w Systemie BiznesPl@net lub Systemie GOonline– wszelkie Oferty istniejące w momencie wyłączenia ule-gają anulowaniu, chyba że Klient i Bank uzgodnią inaczej.

## **§ 3. Zmiana Regulaminu**

### **1. Zmiany Regulaminu**

Bank może jednostronnie dokonać zmiany niniejszego Regulaminu tylko z ważnych przyczyn, do których w szczególności należą:

- 1) wprowadzenie przez Bank nowych rozwiązań funkcjonalnych, organizacyjnych lub technicznych,
- 2) wprowadzenie przez Bank nowych produktów bankowych,
- 3) modyfikacja systemu informatycznego Banku, przy pomocy którego Bank wykonuje czynności objęte Regulaminem,
- 4) zmiana zakresu, sposobu lub formy wykonywania przez Bank czynności objętych Regulaminem,
- 5) zmiana polityki finansowej Banku,
- 6) zmiana obowiązujących przepisów.

### **2. Zawiadomienie o Zmianie Regulaminu**

Zawiadomienie Klienta o zmianie Regulaminu może być dokonane w szczególności w formie elektronicznej (w tym poprzez publikację zmienionego Regulaminu w Elektro-nicznej Platformie Walutowej).

**3. Wypowiedzenie Umowy Rachunku w części dotyczą-cej zawierania Transakcji za pośrednictwem Elektronicznej Platformy Walutowej/ Umowy o Platformę – w przypadku zmiany Regulaminu**

Klient, w terminie 14 (czternastu) dni od dnia otrzymania zawiadomienia o zmianie Regulaminu, może wypowie dzieć Umowę Rachunku w części dotyczącej zawierania Transakcji za pośrednictwem Elektronicznej Platformy Walutowej/ Umowę o Platformę – z zachowaniem 30 (trzydziesto) dniowego okresu wypowiedzenia, w przeciwnym razie uznaje się, że zmiana została przez niego zaakceptowana i jest obowiązująca.

Wypowiedzenie w tym trybie Umowy Rachunku w części<br>dotyczącej zawierania Transakcji za pośrednictwem<br>Elektronicznej Platformy Walutowej/ Umowy o Platformę<br>– nie ma wpływu na Transakcje zawarte za pośrednictwem Elektronicznej Platformy Walutowej przed rozwią-zaniem Umowy Rachunku/ Umowy o Platformę i wszyst-kie postanowienia Umowy Rachunku i Regulaminu lub Umowy o Platformę, Regulaminu i Umowy Ramowej – pozostają w mocy w odniesieniu do tych Transakcji aż do momentu ich całkowitej realizacji.

#### **§ 4. Postanowienia końcowe**

- 1. **Odpowiedzialność Banku.** Bank nie ponosi odpowiedzialności za podjęte przez Klienta decyzje dotyczące złożonych Ofert i Transakcji zawartych z Bankiem oraz ryzyka z nimi związane.
- 2. **Brak obowiązku uzgadniania Warunków Transakcji (w tym przyjęcia Oferty).** Regulamin nie nakłada na Bank i<br>Klienta zobowiązania do zawarcia Transakcji.
- 3. **Modyfikacje.** Bank ma prawo do wprowadzenia zmian modernizacyjnych Elektronicznej Platformy Walutowej i okresowego wyłączenia dostępu do platformy lub jej nie-których funkcjonalności.

Informacja o takich działaniach zostanie zamieszczona na Elektronicznej Platformie Walutowej lub na stronie internetowej Banku www.bnpparibas.pl.

Zmiana w działaniu Elektronicznej Platformy Walutowej, w tym w zakresie dostępnych Transakcji i funkcjonalności, nie stanowi zmiany Regulaminu i nie powoduje naruszenia umów określających warunki zawierania i wykonywa-nia Transakcji (w tym zawartych w Umowie Rachunku, Umowie Ramowej lub Regulaminie Transakcji).